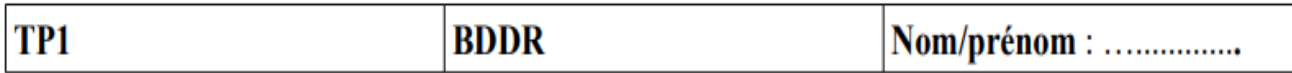

## Voici le modèle conceptuel des données :

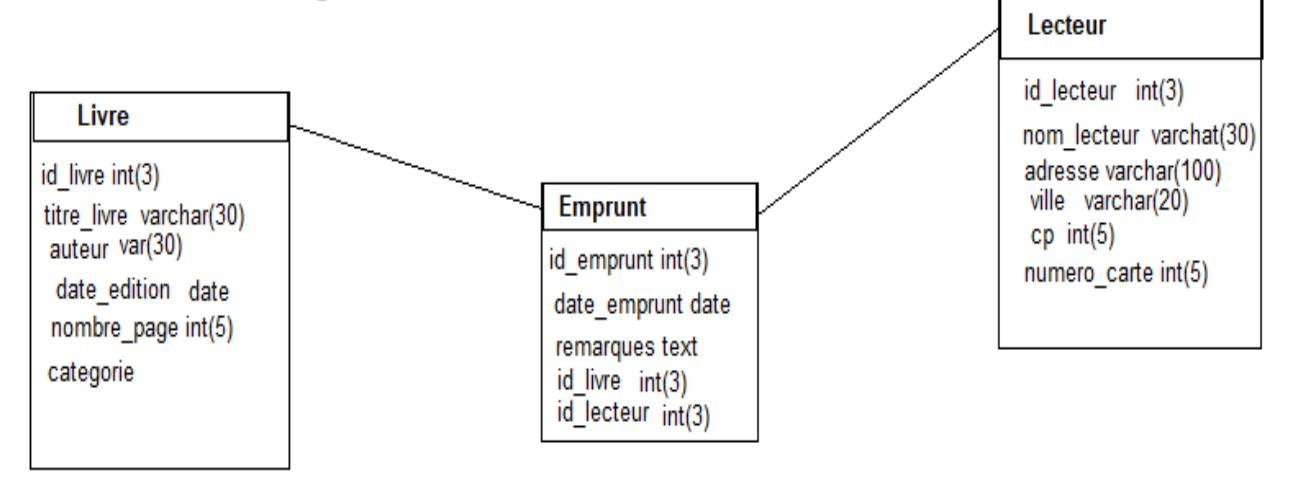

- 1) Créer les tables Livre, Emprunt, Lecteur selon leurs descriptions ? ►Appeler le professeur pour valider cette étape.
- 2) Créer les relations entre les tables ?

►Appeler le professeur pour valider cette étape.

## **3) Insertions :**

## **Table Livre :**

(1 , le mondial , Vincent michel, 02/04/2015 , 415, sport)

(2 , le grillon , rémi clochard, 01/01/1912 , 901, roman) **Table Lecteur :**

(1 , Hadek, rue des fleurs, cerizay, 79140 , 5212)

(2 , kedah, rue du moulin rouge , bressuire, 79300 , 301)

## **Table Emprunt**

**(1 , 12/05/2023, l'état du livre n'est pas bonne , 1, 1 )**

**(2 , 11/05/2023, des traces de crayon à la page 50 , 2, 1 )**